## SHIPPER'S LETTER OF INSTRUCTIONS

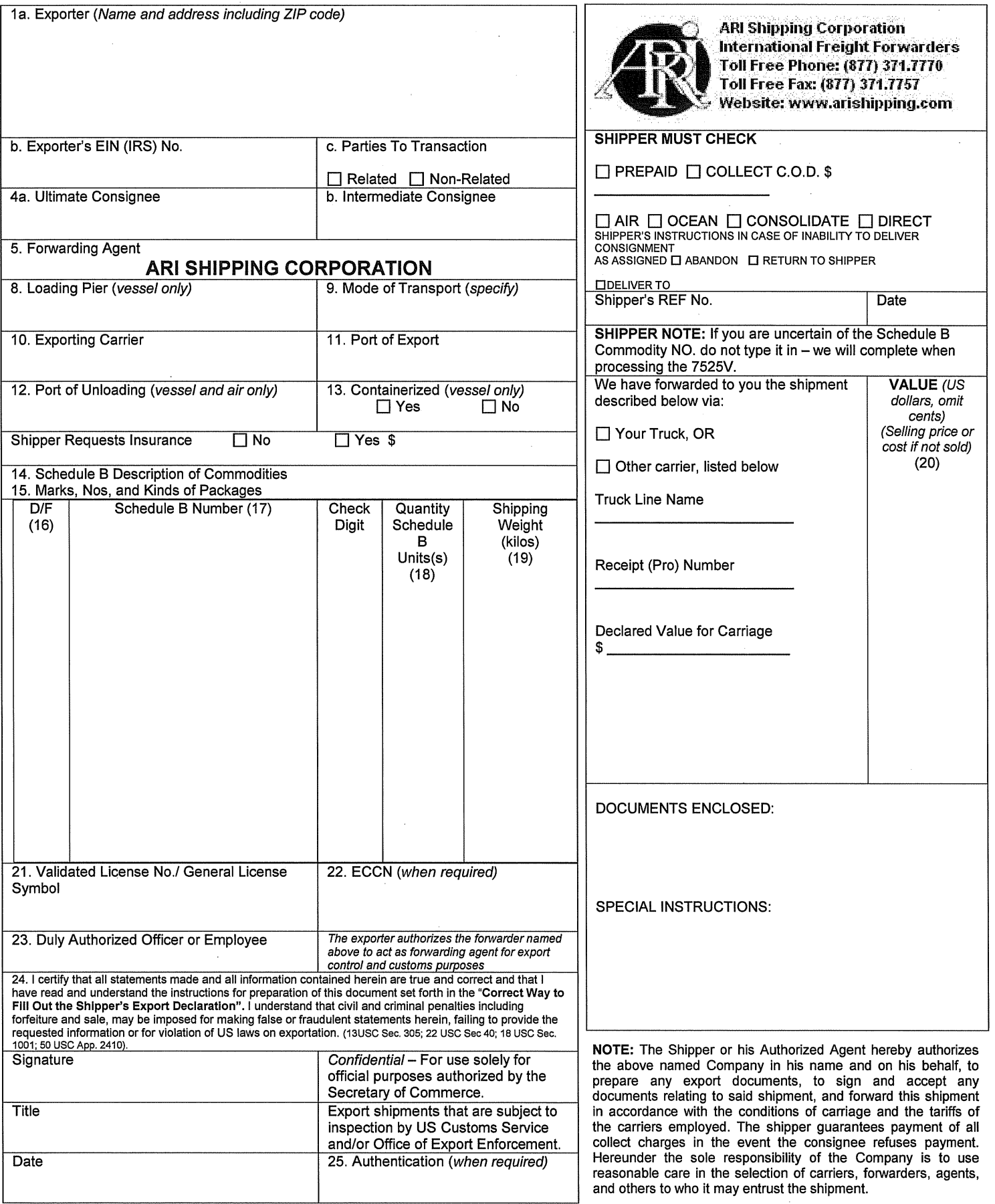